Javasign Crack [April-2022]

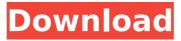

Javasign Crack [Mac/Win] [Updated-2022]

Javasign Free Download is a software written in java able to produce a digital signature and a timestamp on a document, using a smart card or a token file in p12 format. Javasign Activation Code works with ISO 7816-4 compliant smart cards. It uses encryption and decryption functions based on PKCS #15 compliant cards. Javasign has two modes of operation: 1) smart card: performs digital signature/verification operations

using the functions on the card. It can be configured to use the cryptoki library given by the card vendor, or an internal java driver that performs low level apdu commands. 2) p12 file: uses an external file in standard p12 format to keep private keys and certificates Javasign can verify the associated certificate and check if it's been released by a trusted CA. Moreover the certificate is checked against the CRL, by downloading it from the CA site, using http protocol or Idap protocol. Javasign Description: Javasign is a software written in java able to produce a digital signature and a timestamp on a document, using a smart card or a

token file in p12 format. Javasign works with ISO 7816-4 compliant smart cards. It uses encryption and decryption functions based on PKCS #15 compliant cards. Javasign has two modes of operation: 1) smart card: performs digital signature/verification operations using the functions on the card. It can be configured to use the cryptoki library given by the card vendor, or an internal java driver that performs low level apdu commands. 2) p12 file: uses an external file in standard p12 format to keep private keys and certificates Javasign can verify the associated certificate and check if it's been released by a trusted CA.

Moreover the certificate is checked against the CRL, by downloading it from the CA site, using http protocol or Idap protocol. Javasign Description: Javasign is a software written in java able to produce a digital signature and a timestamp on a document, using a smart card or a token file in p12 format. Javasign works with ISO 7816-4 compliant smart cards. It uses encryption and decryption functions based on PKCS #15 compliant cards. Javasign has two modes of operation: 1) smart card: performs digital signature/ver

Javasign Serial Number Full Torrent Download

 Digital signature for documents. - It can be used as a customer verification system for online transactions (customer sign up, payment, password change, bank transfer, etc.), as a revocation system in online stores (products subscription, orders cancellation, expired products, products reorder, etc.), as a cross check to ensure authenticity of documents which have been signed by other certificates (passport, driving license, ePassport, etc.), as a version control in companies, as a safe lock mechanism in container of electronic documents (same as above), as a notary signature of the document when it has to be verified, if the document is sent

by a friend, an authorization or a notarization of the document. -Timestamp for documents. - The timestamp is attached to the document before being digitally signed by Javasign. This timestamp is also visible on the protected document. - Documents can be sent via e-mail. - Javasign can be used to perform attestation which is the precise wording of an authenticated document. In the UK, this mechanism can be used to make electronic documents notary. For example, the notary can sign the electronic document and then send the signed document to a remote verification service such as Authenticating Document,

which checks the signature and returns an attestation code which can be used as a signature to prove the document was signed by a professional notary. For example, the bank could be sure that the signature on the bank statement came from a real bank notary, and is not in fact being issued by a fraudster. - On X509-based certificates, the Issuing CA can be marked as trusted or trusted CA. - There is a revocation mechanism for X509 certificates (in X509-Signed Certificate Revocation List). -Symmetric key encryption (private and public keys) can be based on X509, PKCS#8. - If the smart card is PKCS#15 compliant,

the cryptoki library used by Javasign can also be used for the private keys, so there is no need to modify the keys at all Thanks A: For a high-level overview, there are probably better resources out there. To see what Javasign has to offer, here is a quick tour: Quick Start Getting Started Overview Supported Modules Certificate Management Authenticating Documents Like others have said, it's a b7e8fdf5c8

1) Javasign can be used as a smart card mode using a java card. It can be configured to use the cryptoki library given by the card vendor, or an internal java driver that performs apdu commands. It can be used to store and retrieve certificates, public keys, and private keys using smart card file. 2) Javasign can be used to digitally sign a document in p12 file format using a certificate contained in the card. 3) Javasign can be used to digitally verify a document in p12 format using the certificate associated with a document or with the signing certificate. The

#### Javasign source code is a jar file that contains a java application and a javaclass using the cryptoki library and the javaclass. Features Digitally sign and verify documents using certificates Use a smart card card or a smart card file in p12 format The document to be signed can be using pdf, doc, docx, or rtf format. The resulting document can be saved using p12 file format, or in pdf format The Javasign document can be digitally signed by an owner of a certificate contained in the card, or by an owner of a certificate associated with the document. Combined certificate support: certificate inside the card and certificate associated with the

## document can be used for signature CRL Verify: verify the validity of a certificate using the certificate and the CRL Simplified PKCS#15 Certificate Request and Response handling: PKCS#15 **Certificate Request and Response** handling using only simple operations PKCS#15 Card Coding PKCS#15 Certificate Coding Card Coding to Java. Use java methods to encode and decode the card language. PKCS#15 Certificate **Compatibility:** certificate compatibility using apdu commands Javasign Certificates Certificates based on PKCS#15 Available certificates based on PKCS#15 following the specification: Root Certificate.

## Issued by the root CA. Extended Validity Certificate. Issued by the root CA. Time Validation Certificate. Issued by the root CA. Extended Validity Certificate using OCSP. Issued by the root CA. X.509 Certificate. Issued by the CA. Certificate issued by another CA. Card based certificates Use the card apdu format in order to create certificates and cards using PKCS#15 User Certificate.

What's New in the?

Javasign was born in 1999 when there weren't many Java smartcard libraries. It was produced by Nicola D'Elia and Gianfranco Pasquino to solve

## some problems of SIGMA paper and SIGMA2 paper. Javasign was a Java 7 library. It was a quick realization, a simple library to work with smart card and CA related. In 2006, Javasign was updated, modified and renamed Javasign-PKI with several improvements: - certificate stores with validator attached -CertificateRequest to avoid CAS to release certificates - less RAM consumption - API to use PKI -.java webapp is removed and only a java wrapper for.p12 file Javasign-PKI was used since 2007 when it was published on the SUN website for developers and users. Javasign-PKI contains both Card

and Server version. Card version

# contains the Cryptoki library on the smart card, used to perform the digital signature operations. Server version contains the server to verify CAs and certificates. In

2008 a Java smartcard library named Javacard appeared, based on JavaCard. This library was created to solve some problems of the Cryptoki library and it works with SIGMA2 smart cards and permits to use Java 6. Javacard has been used since the first version of Javasign-PKI. In 2010 the project Javasign-PKI is now started again, but in a slightly different direction. Its principal goal is to provide a complete tool for Java Card and Java application developer to work

### with smart cards. Javasign is here but simpler and faster. New features: - Profile based card model is now supported - New standard and proper API to configure and use the card mode. - Two card modes, smartcard and embedded are provided. - CCL (Certificate Repository Locator) support - Support for certificate manager and certificates store Javasign-PKI is now submitted to some companies for a beta version. Javasign-PKI is now a refactoring of Javacard and Javasign. The two project are merged into a single project with the same license. But Javasign is an application level tool and Javacard a library level tool.

## Before using Javacard you need to know how to use Java card and Javasign-

Before we can start, please make sure that you have the latest version of the game installed. You can find out if you have the latest version by entering the game's game folder and going to the "version.txt" file. If you are still having issues, please try the following: Check that you have DirectX 11 installed Disable any game anti-cheat programs and make sure that they have no exceptions for the game. If you are still having issues, please try running the game on Windows XP. lf

https://oceantooceanbusiness.com/wp-content/uploads/2022/07/EndTask\_Pro\_\_Crack\_\_\_Download\_X64.pdf https://wanoengineeringsystems.com/recycle-bin-vista-gadget-crack-patch-with-serial-key-free-129311/ https://firmateated.com/2022/07/04/talking-clock-17-2-424-crack-activation-free-download-april-2022/ https://silkfromvietnam.com/transactions-crack-updated-2022/

https://rednails.store/spyware-adware-removal-download-win-mac/

https://apnapost.com/wp-content/uploads/2022/07/Leaklog-1.pdf

https://www.apbara.be/index.php/advert/desa-satellite-tracker-crack-pc-windows/

https://brinke-eq.com/advert/tipard-blu-ray-to-mp4-ripper-crack-torrent-activation-code-pc-windowslatest-2022/

http://bookmanufacturers.org/windows-kill-tasks-crack-product-key-full

https://wakelet.com/wake/V2XbNzyVgvvMvF2hXGIJt

https://wakelet.com/wake/0poayDqBBBnPl-GT-3-9h

https://www.ncsheep.com/advert/flash-card-crack-for-pc-updated/

https://wakelet.com/wake/MN9jOpIEF-\_OTtYEZugbp

https://thebrothers.cl/kareena-kapoor-theme-activation-x64/

https://livesextransvestite.com/wild-west-vista-icons-crack-with-registration-code-for-windows/

https://www.deboerbv.nl/inventory-spreadsheet-crack-free-download-for-windows-march-2022/

https://ozrural.com/index.php/advert/snatch-7-3-5-crack-activation-free-download-mac-win-latest-2022/ http://www.danielecagnazzo.com/?p=30632

https://ledlights.blog/wp-content/uploads/2022/07/frihibe.pdf

https://abckidsclub.pl/tuxera-recovery-crack-product-key-free-download-3264bit/